DA #12

**Francia** 

Natura attraverso le stagioni

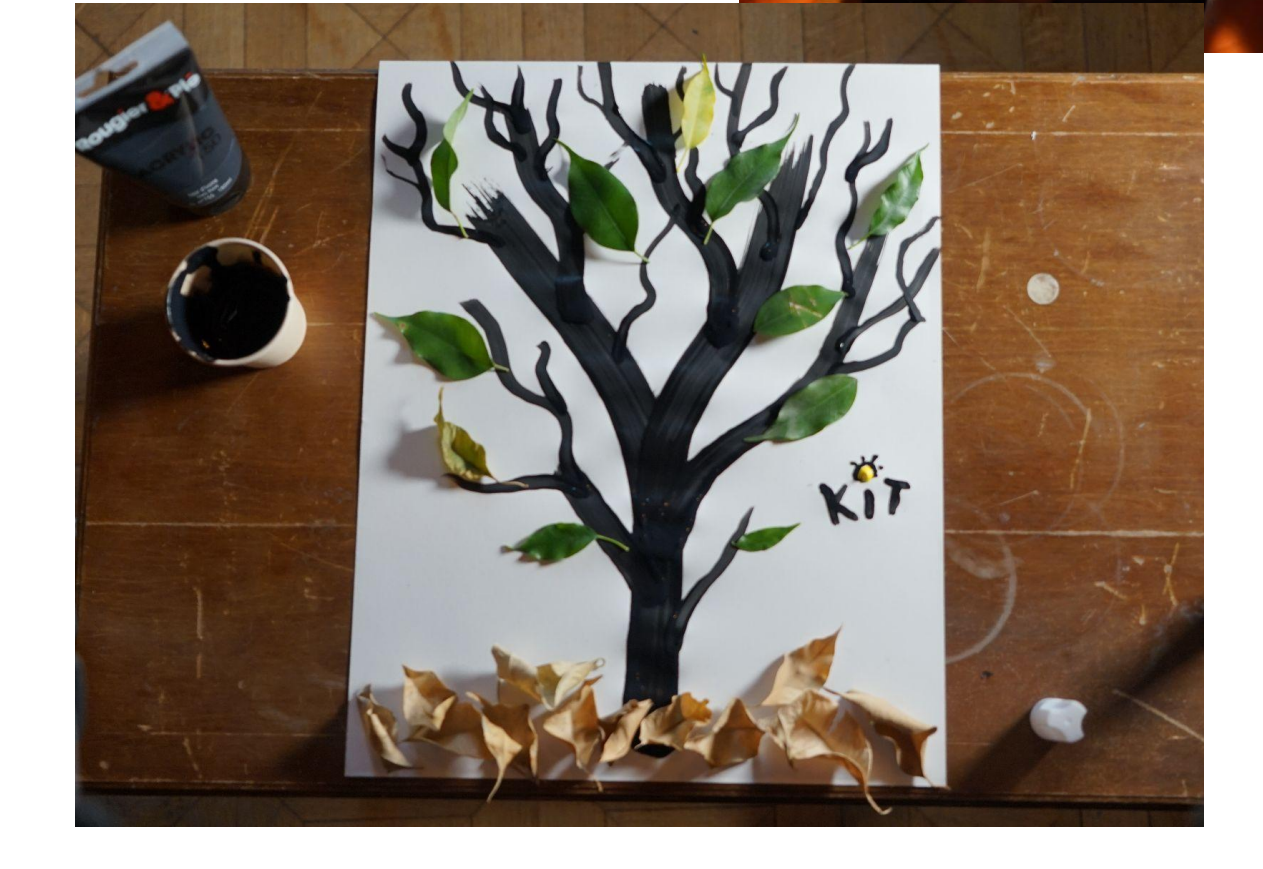

# Natura attraverso le stagioni

### **Ideato da:**

## **La Fabulerie**

Testato con la scuola dell'infanzia "**Ecole Maternelle Pommier"**, Marsiglia - Francia

<u>and the second contract and the second contract of the second contract of the second contract of the second contract of the second contract of the second contract of the second contract of the second contract of the secon</u>

------

------------------------------

## **Età:** 5-6 anni

**Parole Chiave:** #natura #arte #ritratti #pubblicità #educazioneaimedia 

**Domanda chiave:** *Come cambia la natura con lo scorrere delle stagioni?*

#### **Obiettivi generali:**

- Comprendere il cambiamento delle stagioni.
- Camminare all'aperto, fare esercizio fisico.
- Scoprire le app per modificare le immagini..
- Familiarizzare con il fotoritocco nella pubblicità e nell'intrattenimento.
- Creare il proprio capolavoro digitale.

**Tempo:** 5 sessioni con i bambini di 25 minuti ciascuna per un totale di 2 ore.

## **Materiali**

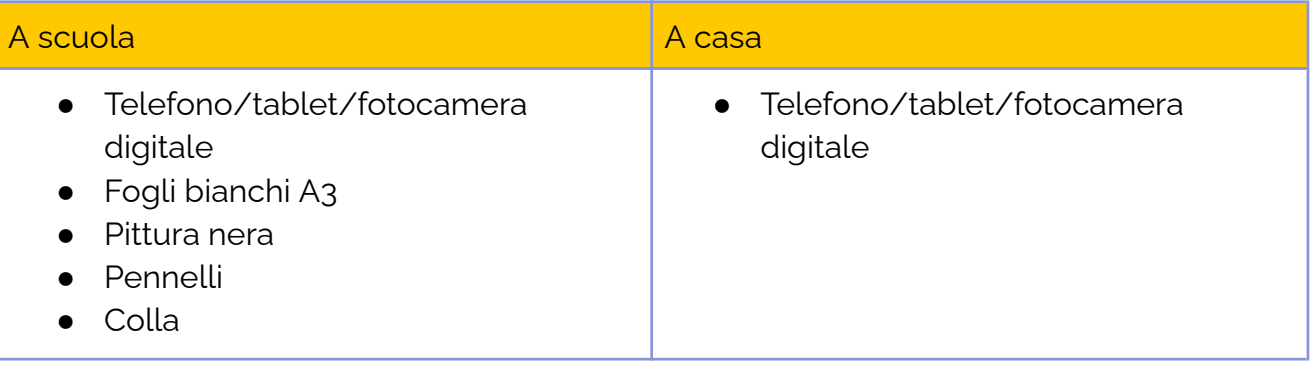

## **Software/ Apps:**

**Service** Contract

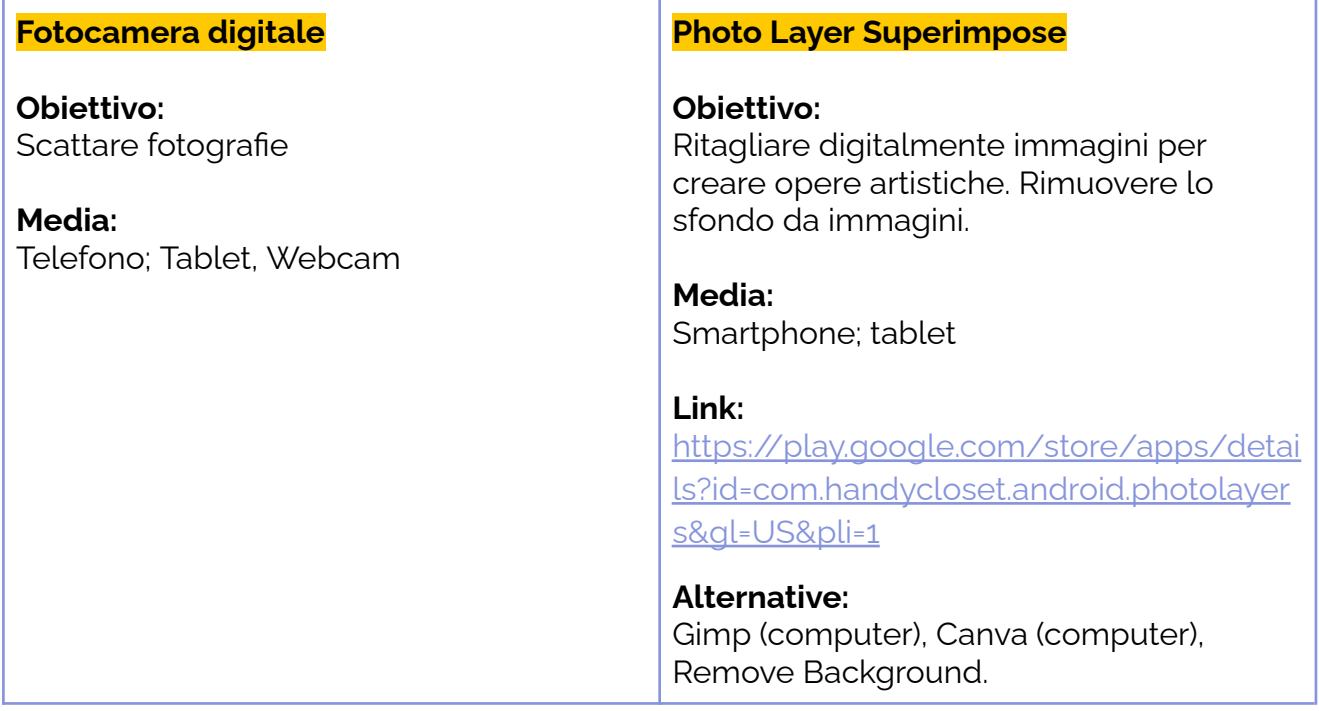

-------------------------

## **Presentazione Breve**

Guarda il video trailer qui: <https://tube.tchncs.de/w/iCc2fwZc4onPrWTdm8AG8j>

In questo atelier i bambini scoprono le differenze tra le quattro stagioni. Camminano all'aperto e cercano indizi per scoprire che stagione è.

Creare immagini digitali è un'abilità importante per la nuova generazione. Utilizzando una semplice applicazione, impareranno a rimuovere lo sfondo da una fotografia: una tecnica molto utilizzata nell'industria dei media. Questo atelier vuole sensibilizzare i bambini sui media e su come vengono create le pubblicità.

# **Step by Step**

## **Step 1** --- *A*

*scuola*

Disegna un albero invernale senza foglie su un foglio di carta. Prendi un pennello e la pittura nera. Disegna prima il tronco e poi aggiungi i rami (con un pennello più piccolo).

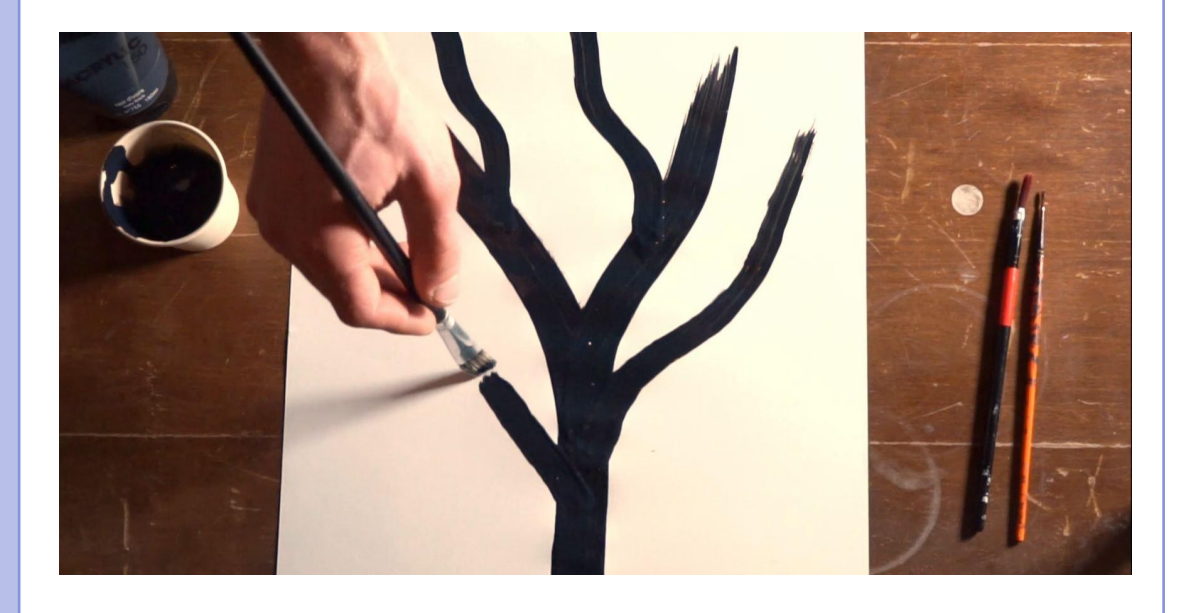

## **In caso di DDI o DaD**

L'insegnante invia il link della prima parte ai genitori attraverso l'app che utilizza per comunicare con loro. Ai bambini viene chiesto di svolgere l'attività a casa. Se non hanno la pittura, va bene anche una penna o un pennarello nero.

Se volete saperne di più sulle app da utilizzare per comunicare con i genitori, consultate il modulo 5 di e-learning disponibile sul sito web di Keep in touch.

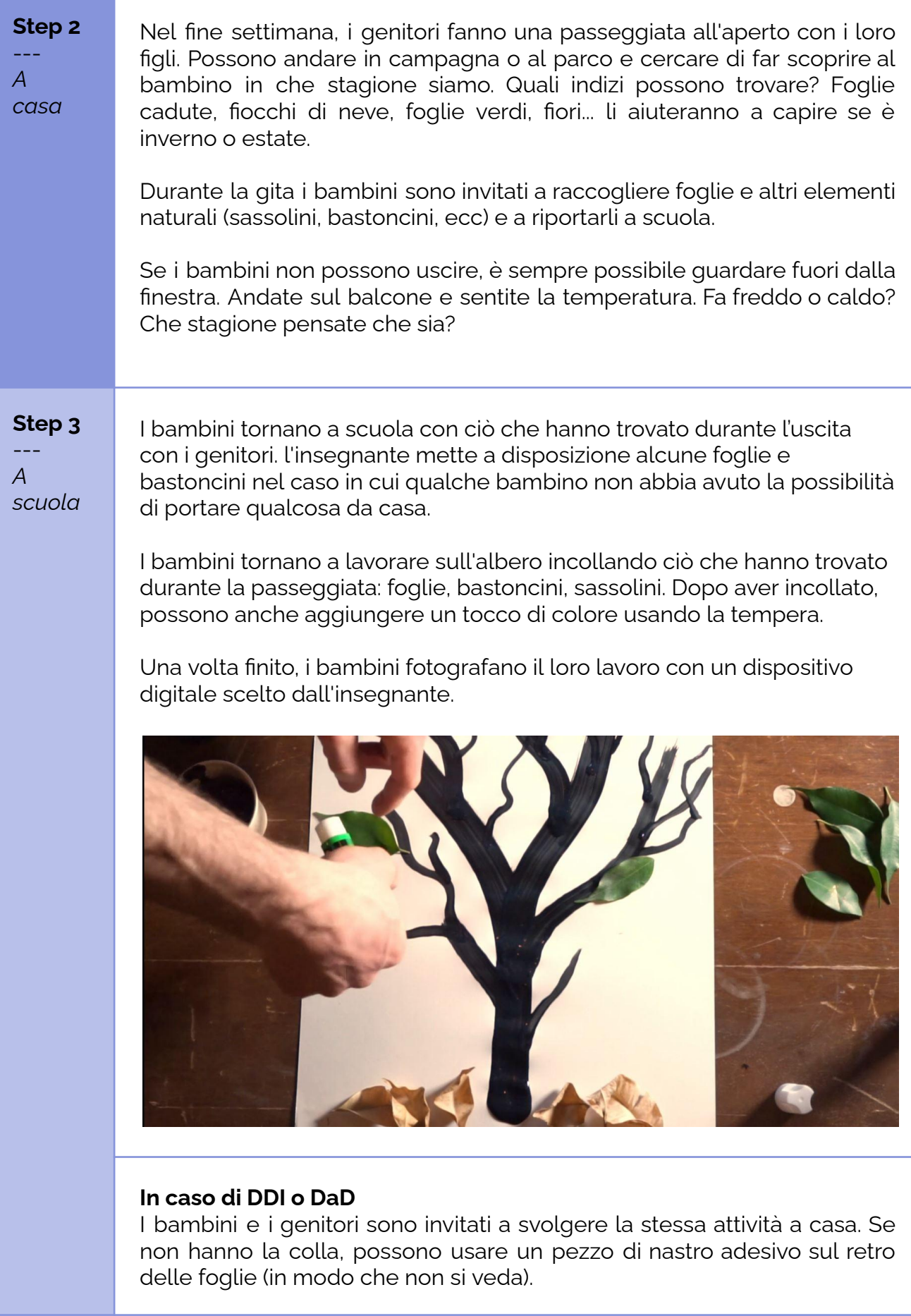

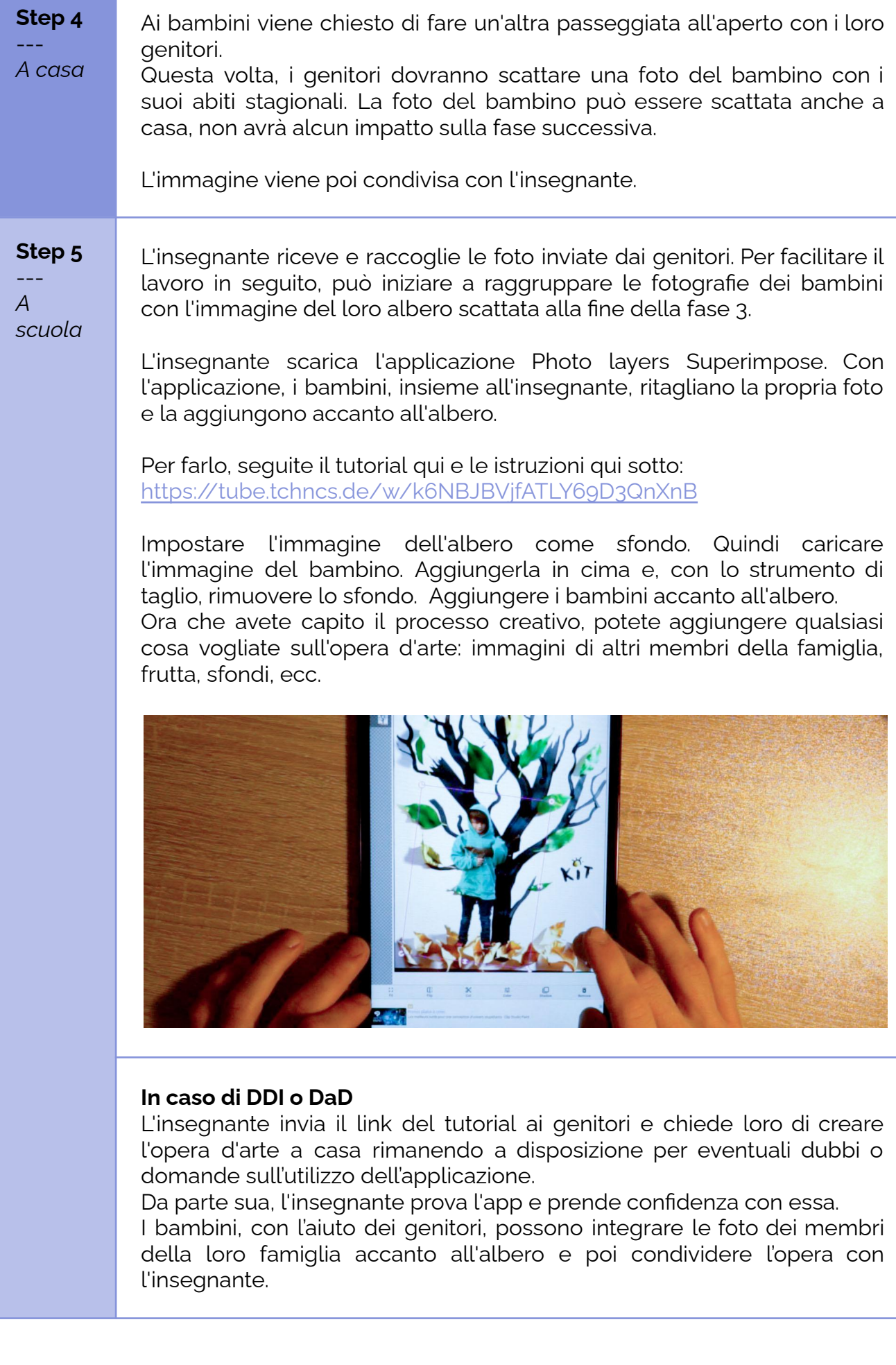

# **Conclusioni**

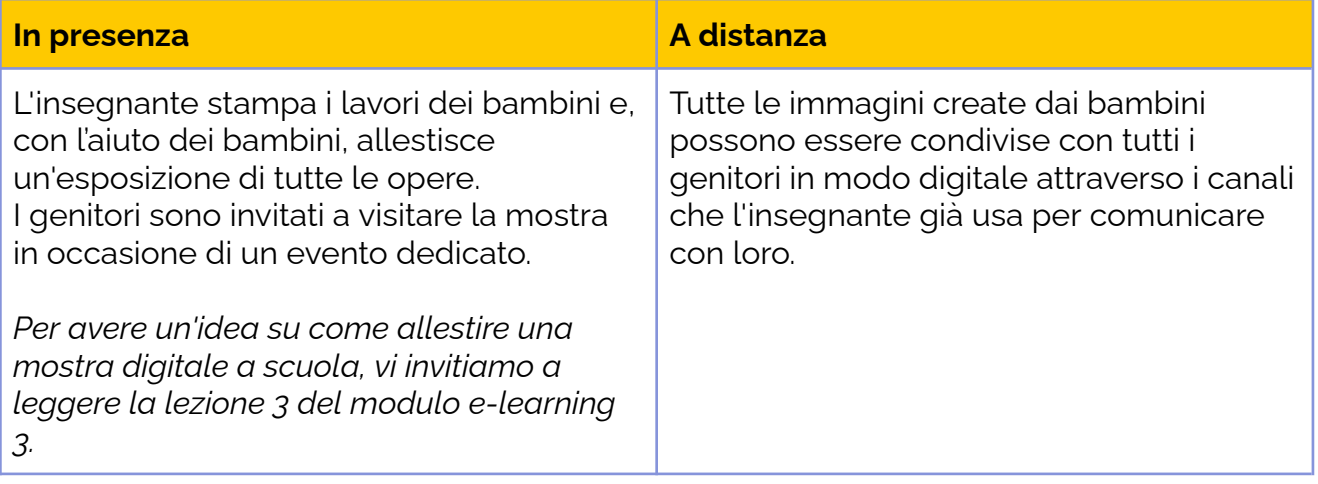